## 桐生大学・桐生大学短期大学部

# 履修登録マニュアル

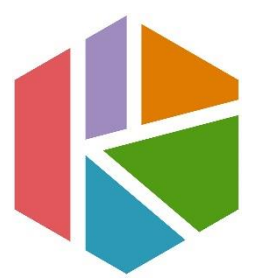

最終更新日 2023/4/1

問い合わせ先 : 教務・学生課 教務係 窓口取扱時間 : 9:00~17:00 TEL : 0277-48-9105

#### 1.履修に関わる日程

履修登録期間の後、確認・訂正期間を設定しています。各日程については、掲示 板及び「学生用ポータルシステム」のお知らせを確認してください。

### 2.履修に関する注意

履修科目を自身で選択し、学期ごとに履修登録を行う必要があります(「通年」科 目は前期に履修登録を行います)。指定期間内に登録されていない科目については、 単位を修得することができません。本マニュアル及び「履修の手引き」、「履修科目 表」、時間割を各自十分に確認し履修登録を行ってください。履修人数による開講の 有無についても一度履修登録期間終了時点で判断されますので、履修登録期間内に すべての科目の登録を完了してください。

原則として、確認・訂正期間終了後の変更・追加・削除は認められません。特に 「削除」が認められないことにより、履修予定のない科目を誤って登録した場合や 途中で授業への出席をやめた場合には、当該授業科目の成績は「資格なし」となり、 GPA にも影響しますので注意してください。万が一、期間終了後に履修登録漏れに気 が付いた場合は、速やかに教務係まで申し出てください。

#### 3.履修登録方法

「学生用ポータルシステム」から「Web サービス」を開き、各自登録してください。 操作方法については、p.2 以降を確認してください。履修登録期間中であれば、何度 も登録や削除を行うことができます。

内容や操作方法について、不明な点がある場合には、履修登録期間中に教務係ま で問い合わせてください。

WEB 履修登録 全体フロー

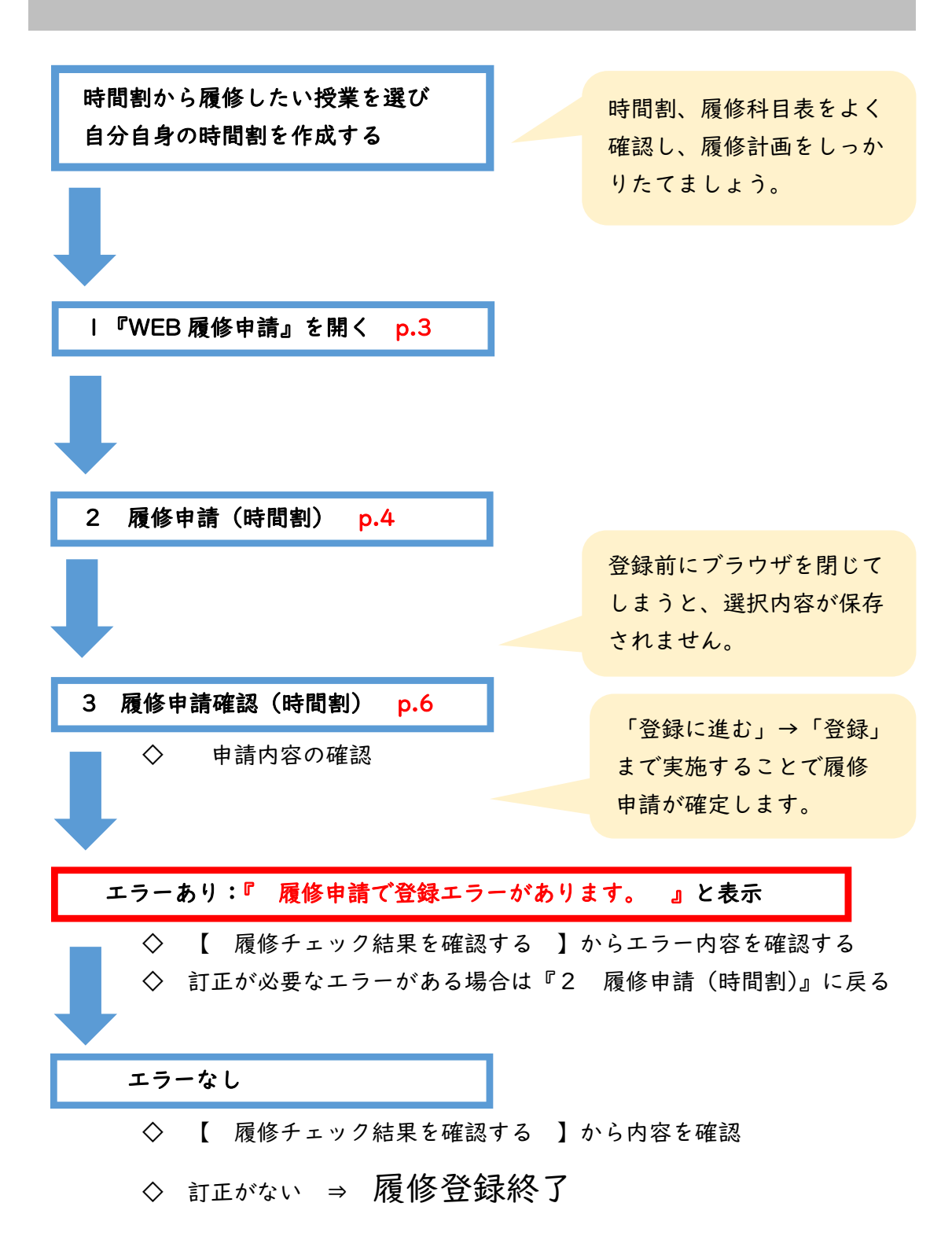

2

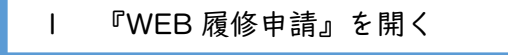

※以下、パソコン版サイトの表示で手順を説明します。

①「学生用ポータルシステム」の「外部サービス」→「Web サービス」を選択する。

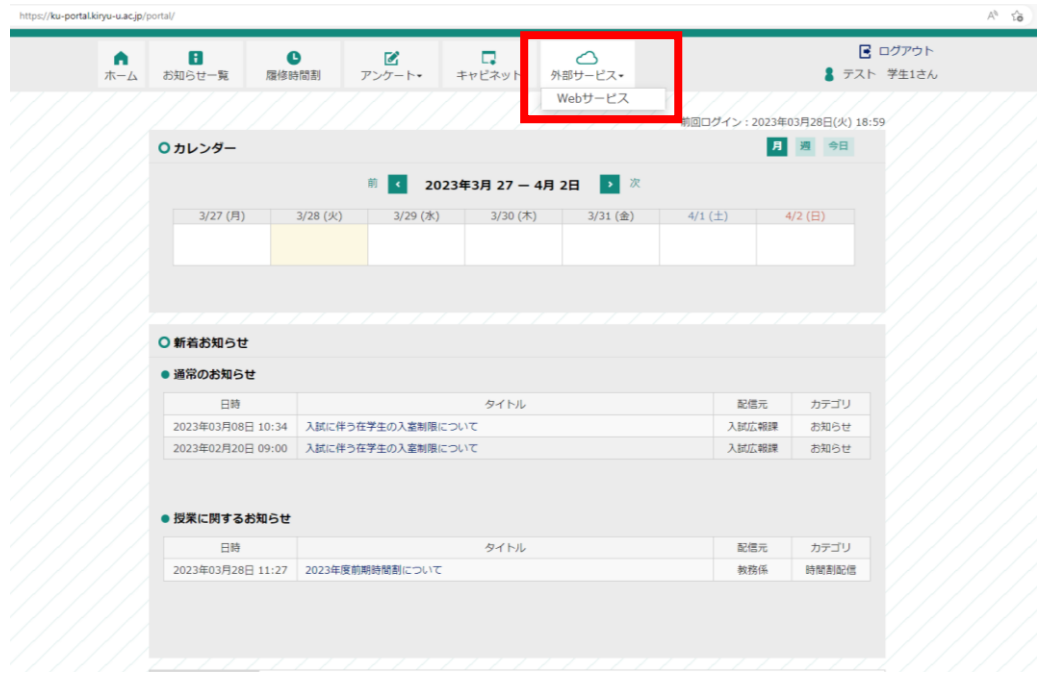

②「WEB 履修申請」を選択する。

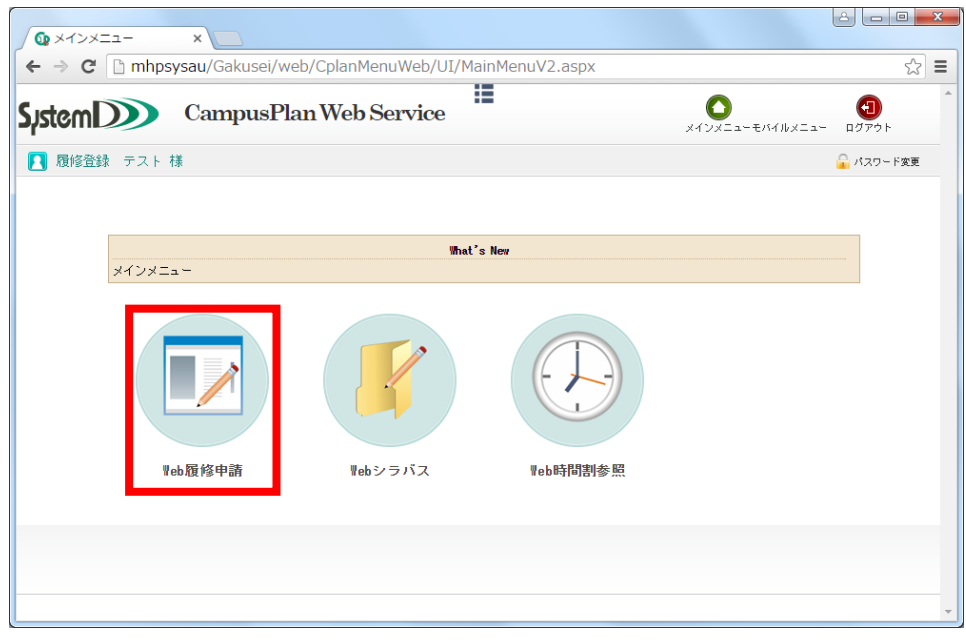

①「履修申請(時間割)」を選択する。

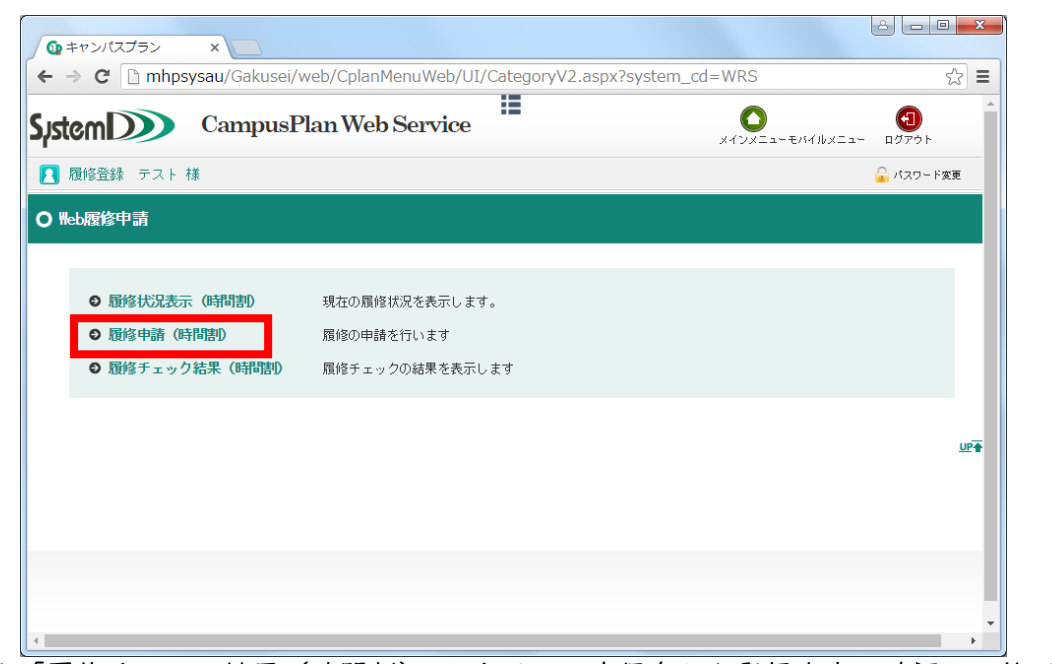

※「履修チェック結果(時間割)」からは、一度保存した登録内容の確認が可能です。

②「+」ボタンを押下し、履修する授業科目を選択する(集中講義を除く)。

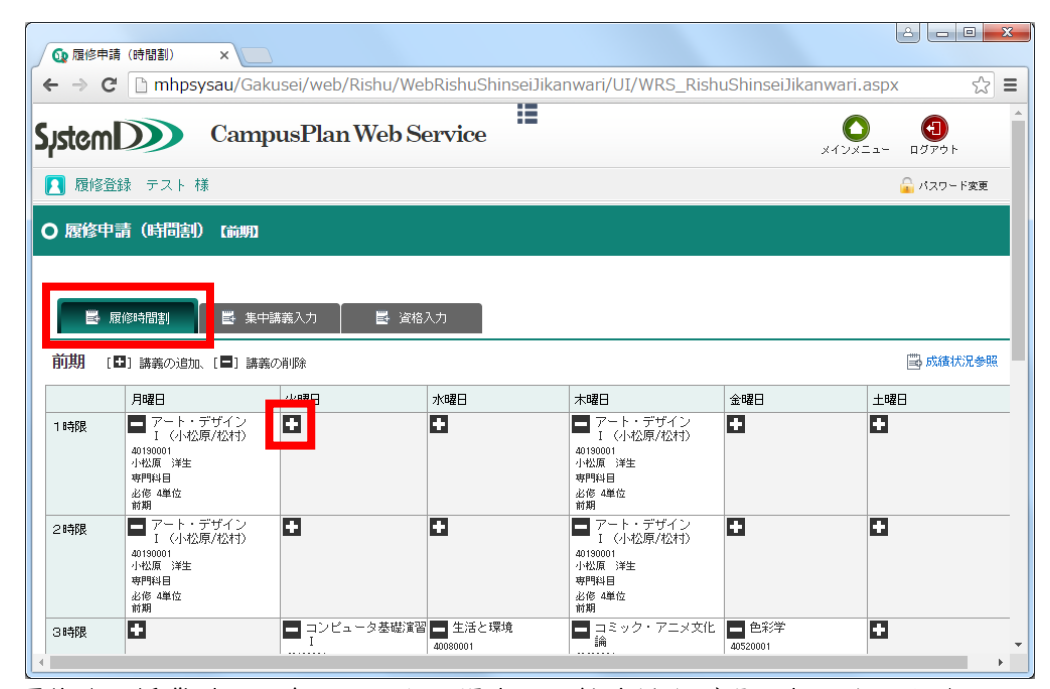

※履修する授業科目が表示されない場合は、教務係まで問い合わせてください。

※時間割上、1 つの曜日・時限に 2 科目の変則授業が設定されていることがあります。 その場合、選択した授業科目の下にもう 1 つ「+」ボタンが表示されますので、必要に 応じて登録を行ってください。例年、上記のような科目について履修登録漏れが多く発 生しておりますので注意してください。

※「-」ボタンから、一度選択した授業科目を削除することができます。

③「集中講義」タブ→「講義追加」ボタンを押下し、履修する授業科目を選択する。

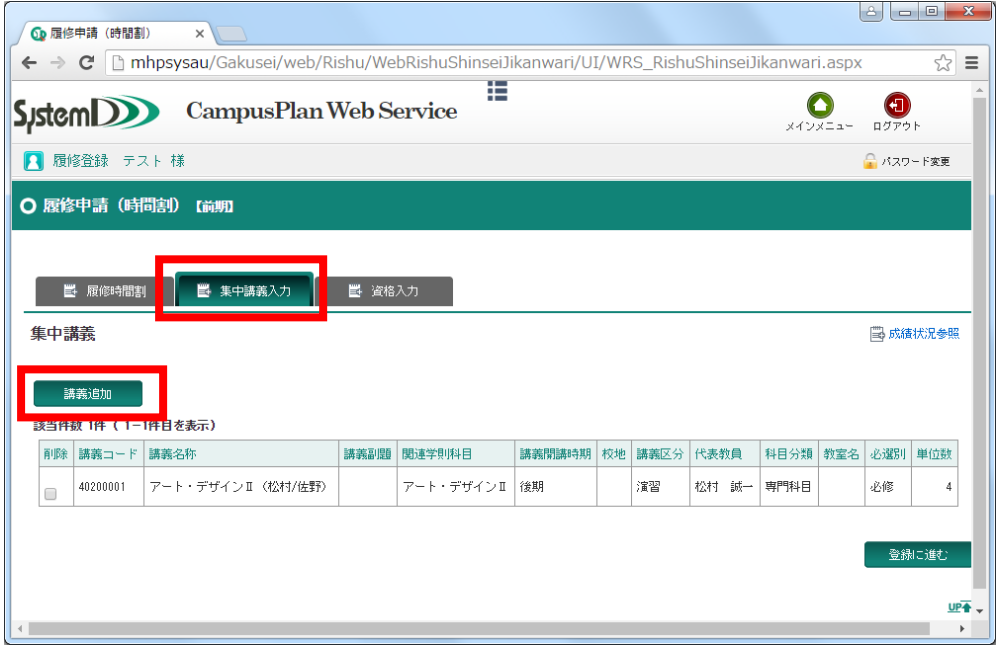

※「集中講義の検索画面」で何も入力しないで検索をすると、履修できる科目をすべて 表示させることができます。

※別科助産専攻の授業科目については、不規則な日程で授業を実施する関係上、すべて 「集中講義」として設定しています。全科目を「集中講義」から選択し、登録してくだ さい。

※この時点でブラウザを閉じてしまうと、選択内容が保存されません。必ず登録処理を 行ってからブラウザを閉じてください。

※一度選択した授業科目を削除したい場合は「削除」のチェックボックスにチェックを 入れた状態で登録処理に進んでください。

④「登録に進む」ボタンを押下する。

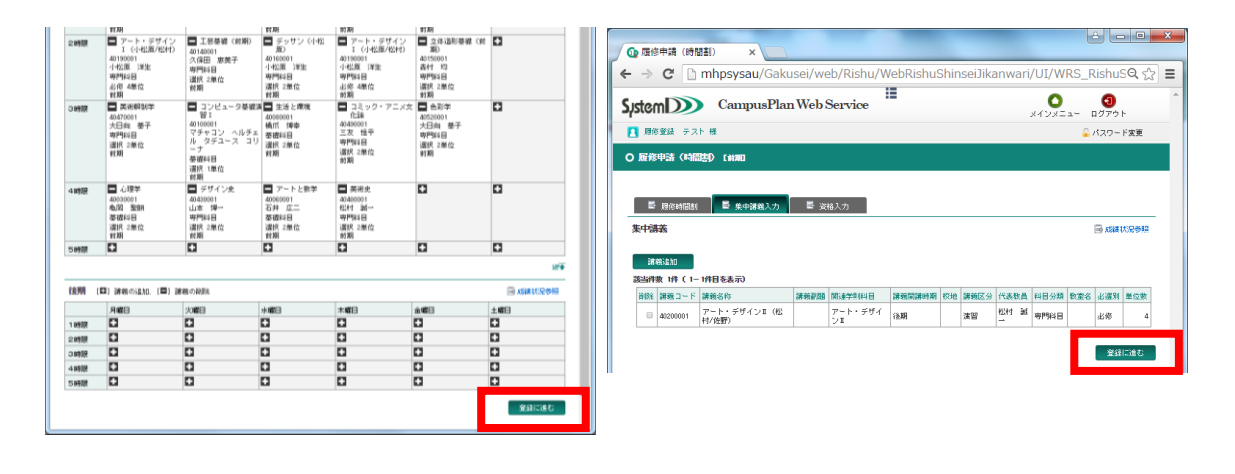

3 履修申請確認(時間割)

①内容を確認し、「登録」ボタンを押下する。

|                                           |                                                      |                                                                        |                                                    |                                                      |                                                  | l-8<br>$-0$                            | x |  |
|-------------------------------------------|------------------------------------------------------|------------------------------------------------------------------------|----------------------------------------------------|------------------------------------------------------|--------------------------------------------------|----------------------------------------|---|--|
|                                           | Go 履修申請確認 (時間割)<br>×                                 |                                                                        |                                                    |                                                      |                                                  |                                        |   |  |
| C<br>$\leftarrow$ $\rightarrow$           |                                                      | mhpsysau/Gakusei/web/Rishu/WebRishuShinseiJikanwari/UI/WRS_RishuSQ ☆ 〓 |                                                    |                                                      |                                                  |                                        |   |  |
| ₽<br>CampusPlan Web Service<br>Sustem DDD |                                                      |                                                                        |                                                    |                                                      | メインメニュー                                          | G<br>$\left( 2\right)$<br>ログアウト<br>ヘルプ |   |  |
|                                           | 履修登録 テスト様                                            |                                                                        |                                                    |                                                      |                                                  | ● パスワード変更                              |   |  |
| ○ 履修申請確認 (時間割)                            | 主と窓はが今アレていません。登録ボタンを押すと网修申請が完了します。                   |                                                                        |                                                    |                                                      |                                                  |                                        |   |  |
| 登録<br>前期                                  |                                                      |                                                                        |                                                    |                                                      |                                                  |                                        |   |  |
|                                           | 月曜日                                                  | 火曜日                                                                    | 水曜日                                                | 木曜日                                                  | 金曜日                                              | 土曜日                                    |   |  |
| 1時限                                       | アート・デザイン<br>I (小松原/松村)<br>40190001<br>小松原 洋生<br>専門科目 | 工芸基礎 (前期)<br>40140001<br>久保田 恵美子<br>専門科目<br>選択 2単位                     | チッサン (小松原)<br>40160001<br>小松原 洋生<br>専門科目<br>選択 2単位 | アート・デザイン<br>I (小松原/松村)<br>40190001<br>小松原 洋生<br>専門科目 | 立体造形基礎(前期)<br>40150001<br>森村 均<br>専門科目<br>選択 2単位 |                                        |   |  |
|                                           | 必修 4単位<br>前期                                         | 前期                                                                     | 前期                                                 | 必修 4単位<br>前期                                         | 前期                                               |                                        |   |  |
| 2時限                                       | アート・デザイン<br>I (小松原/松村)<br>40190001<br>小松原 洋生<br>専門科目 | 工芸基礎(前期)<br>40140001<br>久保田 恵美子<br>専門科目                                | チッサン(小松原)<br>40160001<br>小松原 洋生<br>専門科目            | アート・デザイン<br>I (小松原/松村)<br>40190001<br>小松原 洋生<br>専門科目 | 立体造形基礎(前期)<br>40150001<br>森村 均<br>専門科目           |                                        |   |  |
|                                           | 必修 4単位<br>前期                                         | 選択 2単位<br>前期                                                           | 選択 2単位<br>前期                                       | 必修 4単位<br>前期                                         | 選択 2単位<br>前期                                     |                                        |   |  |
| 3時限                                       | 美術解剖学<br>40470001<br>大日向 基子<br>日料門専                  | コンピュータ基礎演習工生活と環境<br>40100001<br>マチャコン ヘルチェ<br>ルータデュース コリ<br>$-+$       | 40080001<br>橘爪 博幸<br>基礎科目                          | コミック・アニメ文化 色彩学<br>論<br>40490001<br>三友 恒平<br>専門科目     | 40520001<br>大日向 基子<br>専門科目                       |                                        |   |  |
|                                           | 選択 2単位                                               | 基礎科目                                                                   | 译択 2単位                                             |                                                      | 選択 2単位                                           |                                        |   |  |

<sup>※「</sup>登録」ボタンを押下する前にブラウザを閉じてしまうと、選択内容が保存されませ

ん。

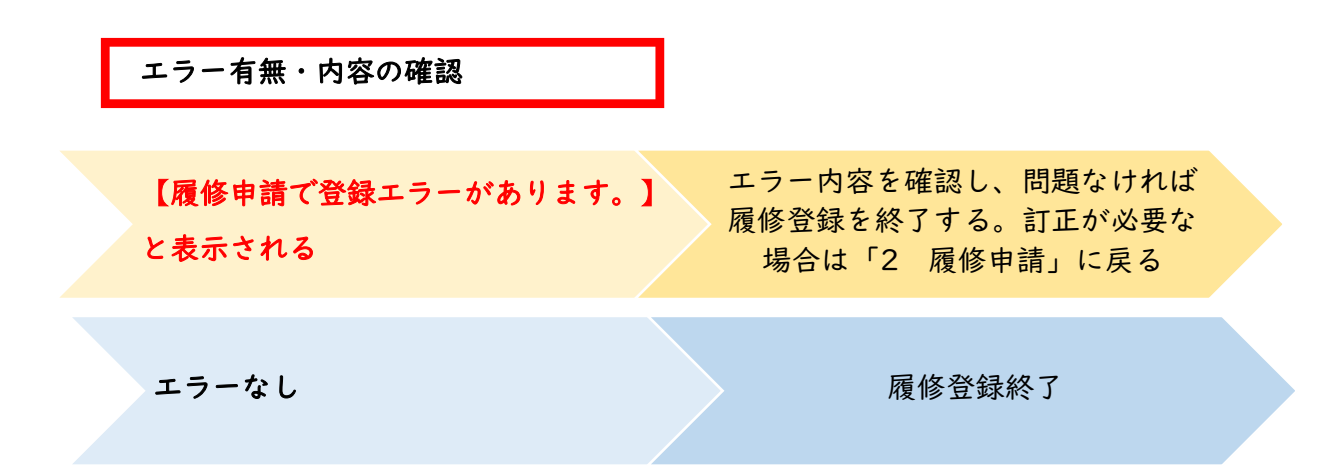

登録完了後、次のようなエラーメッセージが表示される場合があります。内容を確認 してください。

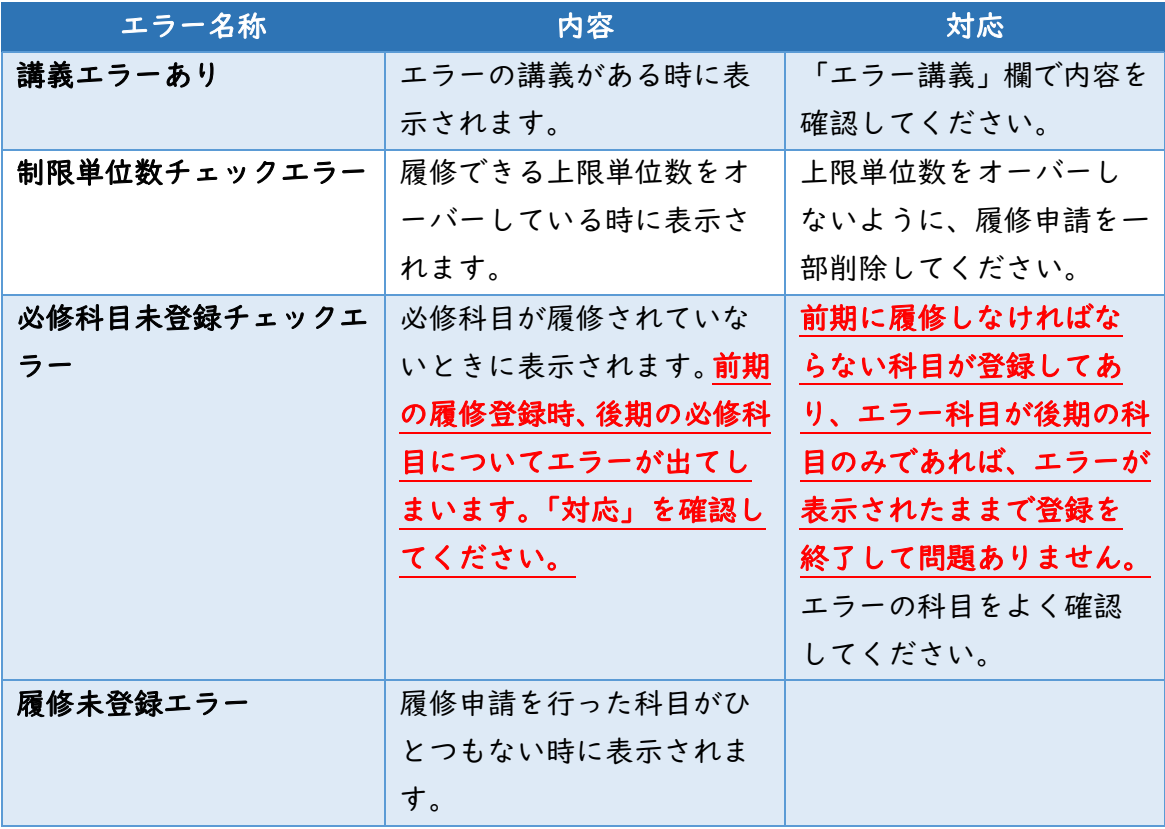